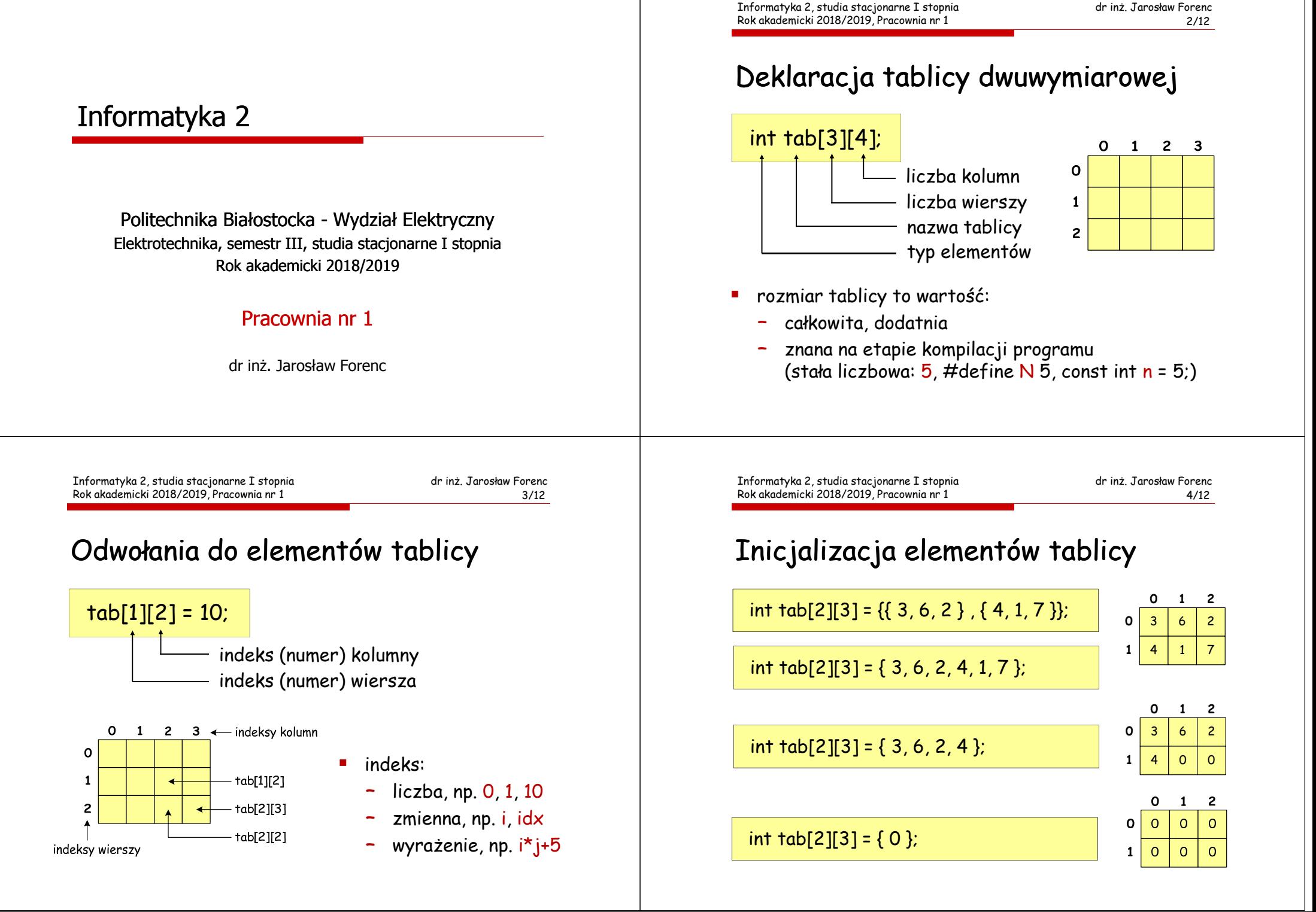

## Przykład - operacje na macierzy

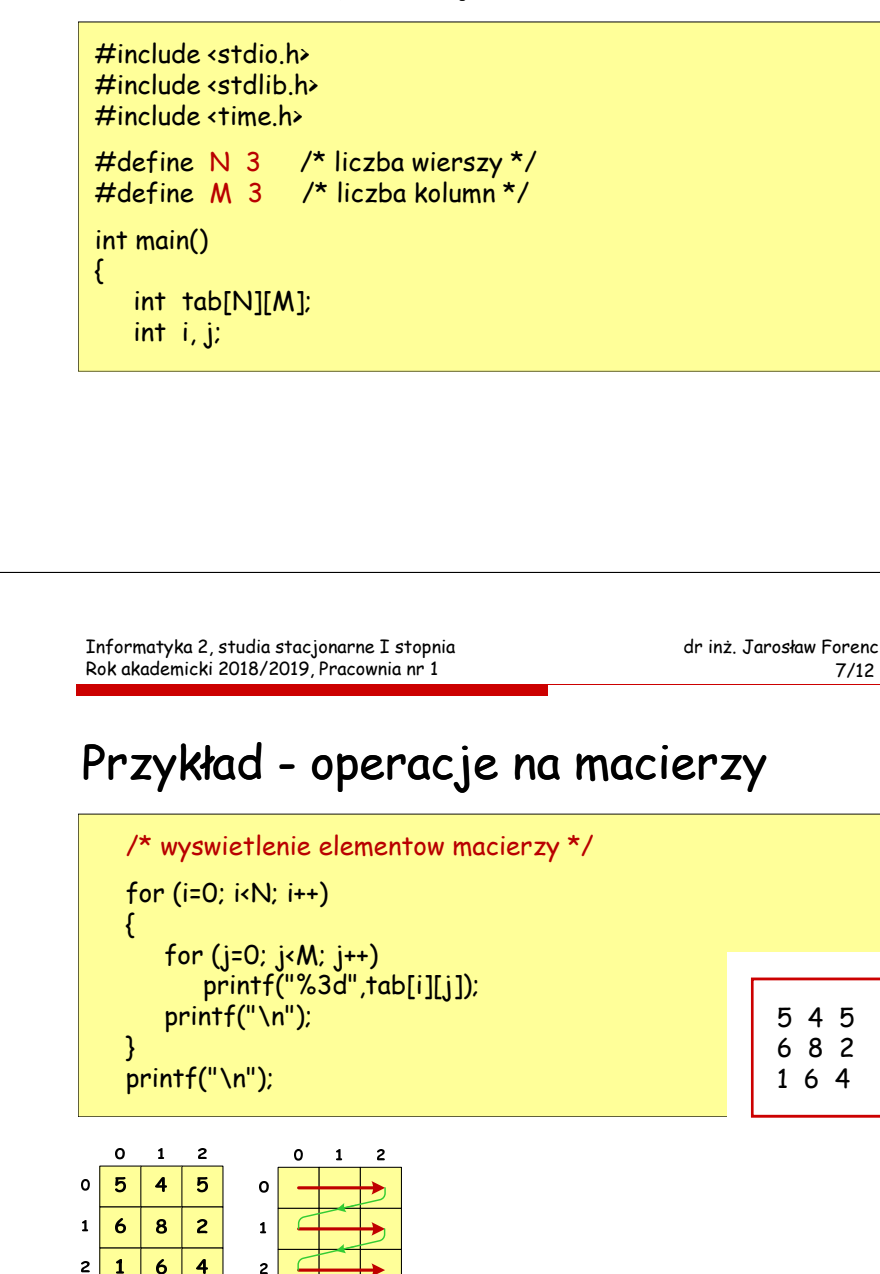

## Przykład - operacje na macierzy

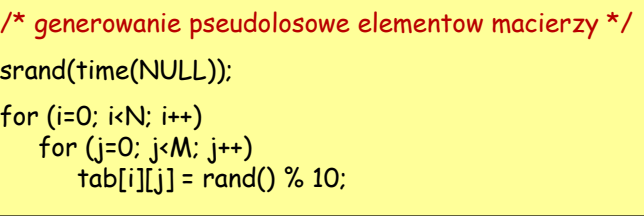

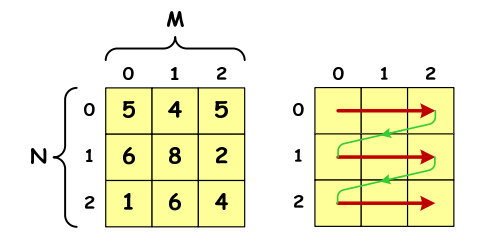

Informatyka 2, studia stacjonarne I stopnia Rok akademicki 2018/2019, Pracownia nr 1

dr inż. Jarosław Forenc<br>8/12 8/12

## Przykład - operacje na macierzy

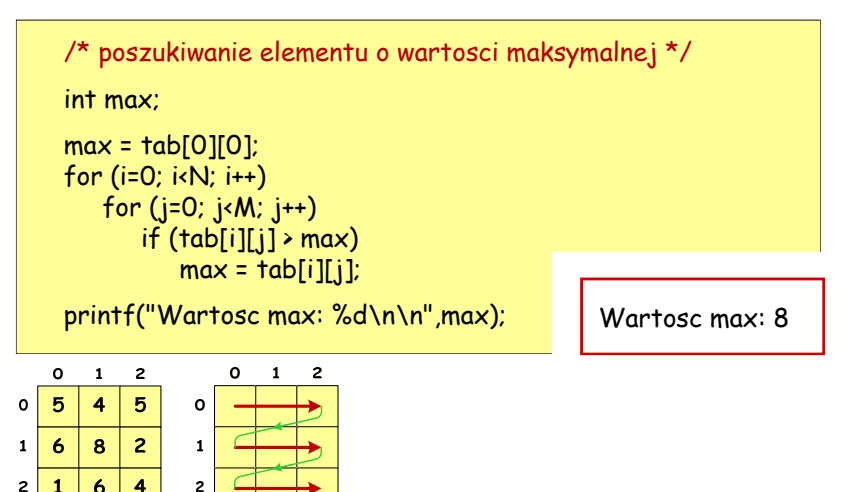

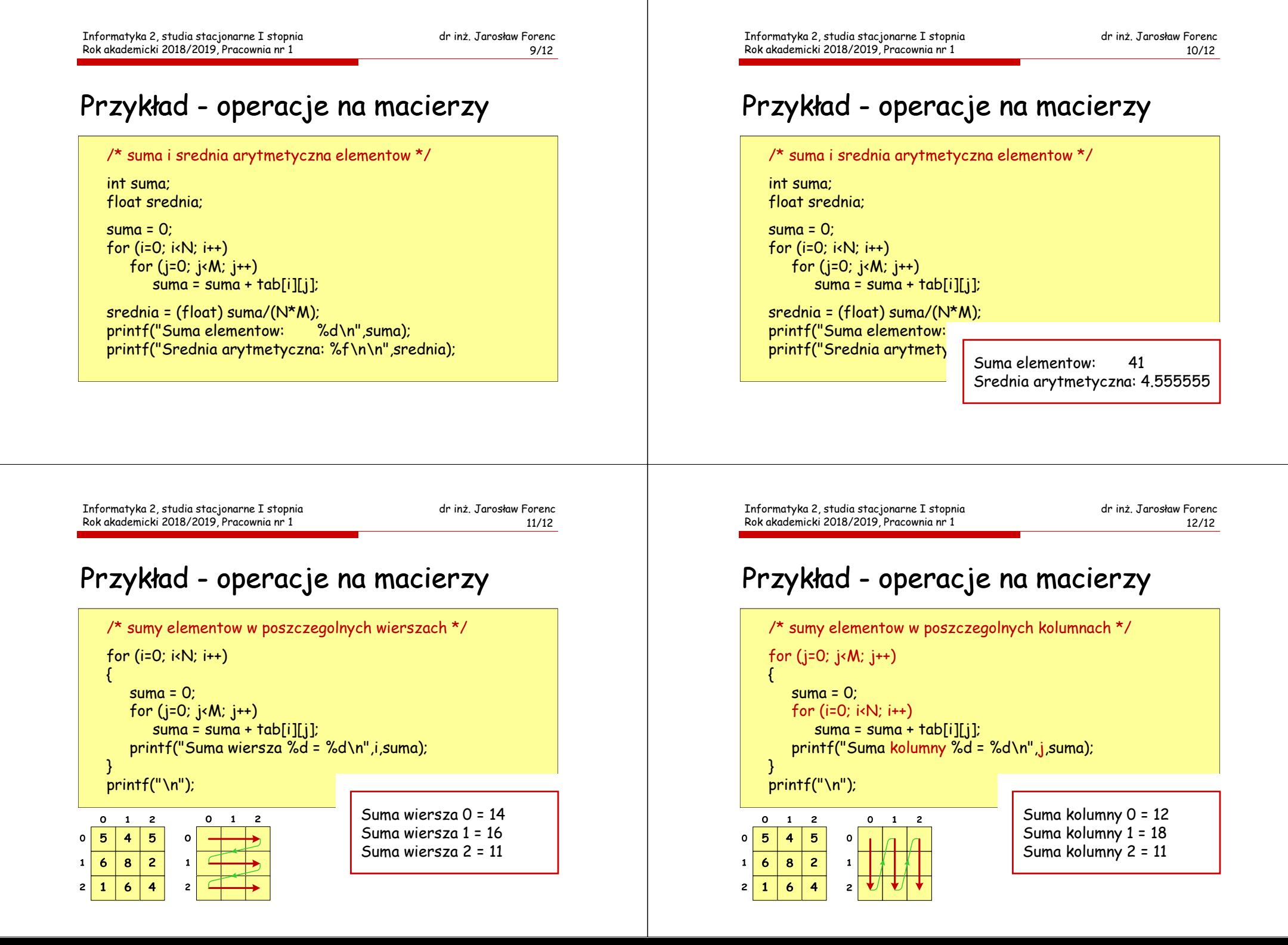